# Computational Intelligence 696i

Language Lecture 1 Sandiway Fong

# Today's Topic

#### Guest lecture

- LouAnn Gerken
- on Language Acquisition

#### Lecture Slides

 available in .ppt and PDF formats on http://dingo.sbs.arizona.edu/~sandiway/ling 696/

#### Class Participation

- starting next week
- I'll hand out tokens for class participation
- redeem them at the end of class

#### Homeworks

- there are two
- we'll go through each homework in class
- due one week after discussion
- homework 1: next Thursday
- but will be available from next Monday for those who want to get an early start

 ... we're going to be talking about about modeling linguistic theory on a computer

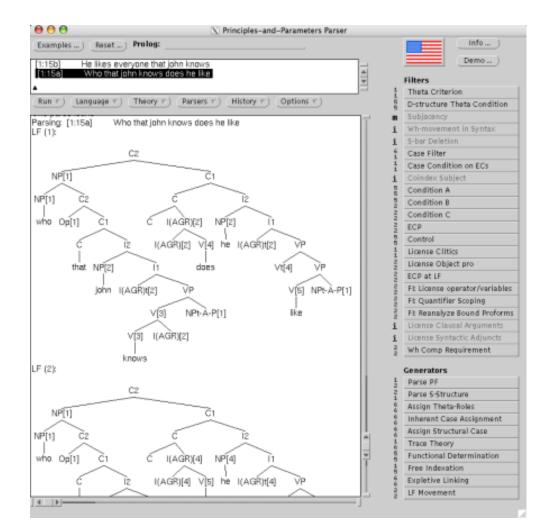

- Parser software needed in order to do Homework 1
- PAPPI: Principles-and-Parameters Parser
  - Platforms: MacOS X and Linux (not Windows)
  - GUI: uses X11 (X-window system)
  - Runs on Sicstus Prolog (no license needed)
  - Download from:
    - http://dingo.sbs.arizona.edu/~sandiway/pappi/

- There is a Linux server available for the class
  - a number of temporary accounts are available on research.sbs.arizona.edu
  - talk to me if your group needs an account
  - PAPPI is already installed there
  - executable /usr/bin/pappi
  - ssh there and use some X-window client software to display on your local machine

#### Task for Next Time

- Either get PAPPI installed on your computer, or
- Get X-window client software installed on your Windows PC
  - e.g. Cygwin/X (free)
  - http://x.cygwin.com/
- Get an account on some Linux server you can have software installed on
  - PAPPI rpm package
- Make sure the demo runs...

(top-right corner)

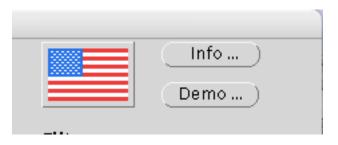